# **Subvention Investissement Outre-mer**

### **BPIFRANCE**

### **Présentation du dispositif**

Financement des dépenses d'investissement pour réduire l'impact sur l'environnement et diminuer sa consommation d'énergie.

### **Conditions d'attribution**

#### **A qui s'adresse le dispositif ?**

— Entreprises éligibles

Peuvent prétendre à ce dispositif, les entreprises établies dans un Département ou Région d'Outre-mer (Guadeloupe, Martinique, Guyane, La Réunion, Mayotte), répondant à la définition européenne de la PME, quel que soit leur âge, immatriculées au registre du commerce.

#### **Pour quel projet ?**

— Dépenses concernées

Sont financées les dépenses d'investissement répondant prioritairement aux principaux objectifs de la Trajectoire Outre-mer 5.0 : Zéro Déchet, Zéro Carbone, Zéro Vulnérabilité, Zéro Polluant agricole, y compris Zéro Exclusion.

### **Montant de l'aide**

#### **De quel type d'aide s'agit-il ?**

C'est une subvention qui peut soutenir jusqu'à 70% des dépenses éligibles prévisionnelles retenues dans la limite de 100 000 € maximum et dans le respect des plafonds d'aide autorisés par bénéficiaire au titre du règlement dit [des aides de minimis](https://les-aides.fr/actualites/aS8/l-application-de-la-regle-de-minimis.html).

### **Informations pratiques**

#### **Quelle démarche à suivre ?**

— Auprès de quel organisme

L'entreprise peut faire sa demande en ligne sur [le site de Bpifrance.](https://auth.web.bpifrance.fr/mga/sps/authsvc?PolicyId=urn:ibm:security:authentication:asf:LoginBPI&TAM_OP=login&URL=https%3A%2F%2Fauth.web.bpifrance.fr%2Fmga%2Fsps%2Fauth%3FPartnerId%3DYdaGZikOi2zIZ6ftRVaY%26Target%3Dhttps%253A%252F%252Fapp.bel.bpifrance.fr%252Fsso%252Fcode%26SSORequest%3DY29kZV9jaGFsbGVuZ2U9eTBlbE5waDY4M0tEVGJ2MTZzbDVNUWd4MVNYU0hBaGRoRVBKNHROb2ZkayZyZWRpcmVjdF91cmk9aHR0cHM6Ly9hcHAuYmVsLmJwaWZyYW5jZS5mci9zc28vY29kZSZub25jZT1XVkpHVjFKMFMxUmxaR28yUkRKeGFUaE1PSFp6VW1WNVZsRkNVV1EwYURaZlptUlBUVjlxZDNoRWZuUkomc2NvcGU9b3BlbmlkIHByb2ZpbGUgZW1haWwmY29kZV9jaGFsbGVuZ2VfbWV0aG9kPVMyNTYmc3RhdGU9V1ZKR1YxSjBTMVJsWkdvMlJESnhhVGhNT0haelVtVjVWbEZDVVdRMGFEWmZabVJQVFY5cWQzaEVmblJKOyUyRnN1YnNjcmliZSUyRnNpb20lM0Zwa192aWQlM0RkMjRkMzExZDllN2ZmMjBkMTcwMzAwMDI5MzNkMWVjYSZyZXNwb25zZV90eXBlPWNvZGUmY2xpZW50X2lkPVlkYUdaaWtPaTJ6SVo2ZnRSVmFZ)

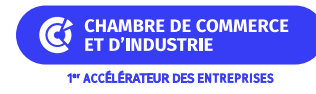

## **Organisme**

#### **BPIFRANCE**

**Accès aux contacts locaux de Bpifrance** Web : [www.bpifrance.fr](https://www.bpifrance.fr/)

### **Liens**

[Guide pour effectuer une demande en ligne](https://www.bpifrance.fr/download/media-file/42467)